## 電子図書使用に関わる初回ログイン・初期パスワード変更のお願い

2022年(今和4年)7月6日

東山田小学校 植村 誠

平素から学校の教育活動にご協力いただきありがとうございます。

本日配布いたしました別紙「電子図書利用についてのお願い」の通り、7月から児童の学習用端末(iPad)か ら、吹田市立図書館の電子図書の使用が可能となります。夏季休暇中など、ぜひご家庭でも声をかけていただ き、ご活用ください。

電子図書の使用に関わり、表題の通り、初回のログインとパスワードの変更をご家庭でご協力いただきたく、ご 連絡をさせていただきます。以下の内容につきまして、ご検討をお願いいたします。

記

1、初回ログイン、パスワード変更をご家庭にご協力いただく対象学年 1・2・3年生

2、初回ログイン、パスワード変更に関わる大まかな手順(詳細は別紙を参考ください)

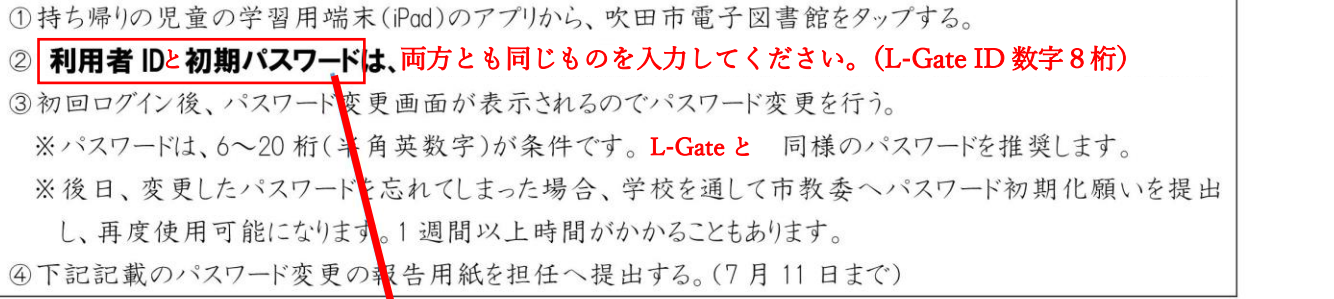

※事情によりご家庭での変更が難しい場合は、7月11日(月)より学校で個別に対応をいたします。パスワー ドが決定していない場合は、学権で児童が決めます。

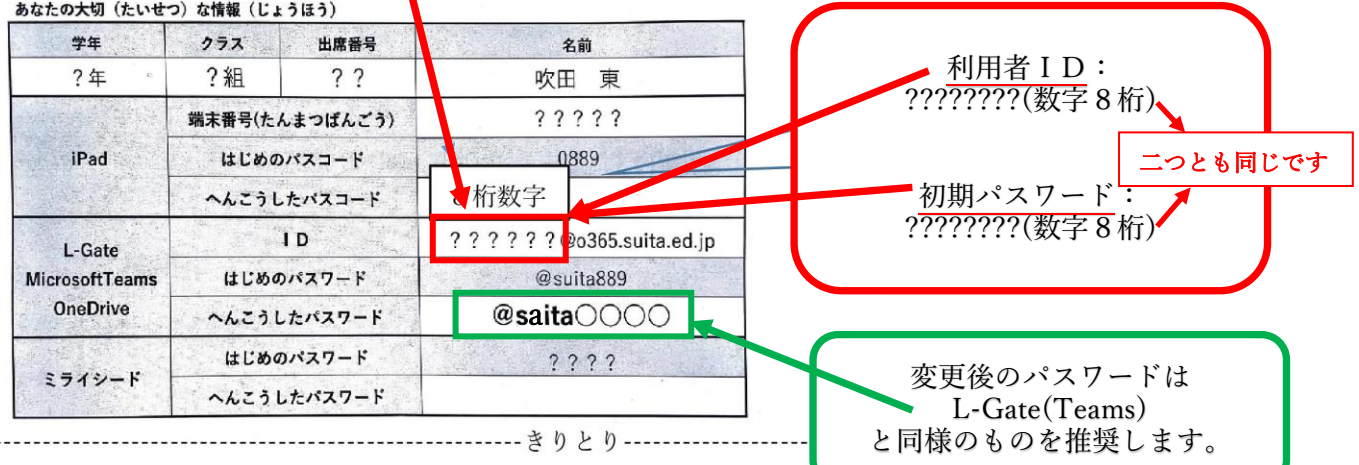

**〆切 7月11日 (月)** 

- ()雷子図書使用に関わる初回ログイン・パスワード変更を行いました。
- )電子図書使用に関わる初回ログイン・パスワード変更を行っていません。学校で行います。  $\left($ ()その他→(  $\mathcal{L}$

年 組 児童名

提出先:各クラス担任